https://www.100test.com/kao\_ti2020/595/2021\_2022\_\_E8\_AE\_A1\_ E7\_AE\_97\_E6\_9C\_BA\_E4\_c97\_595049.htm

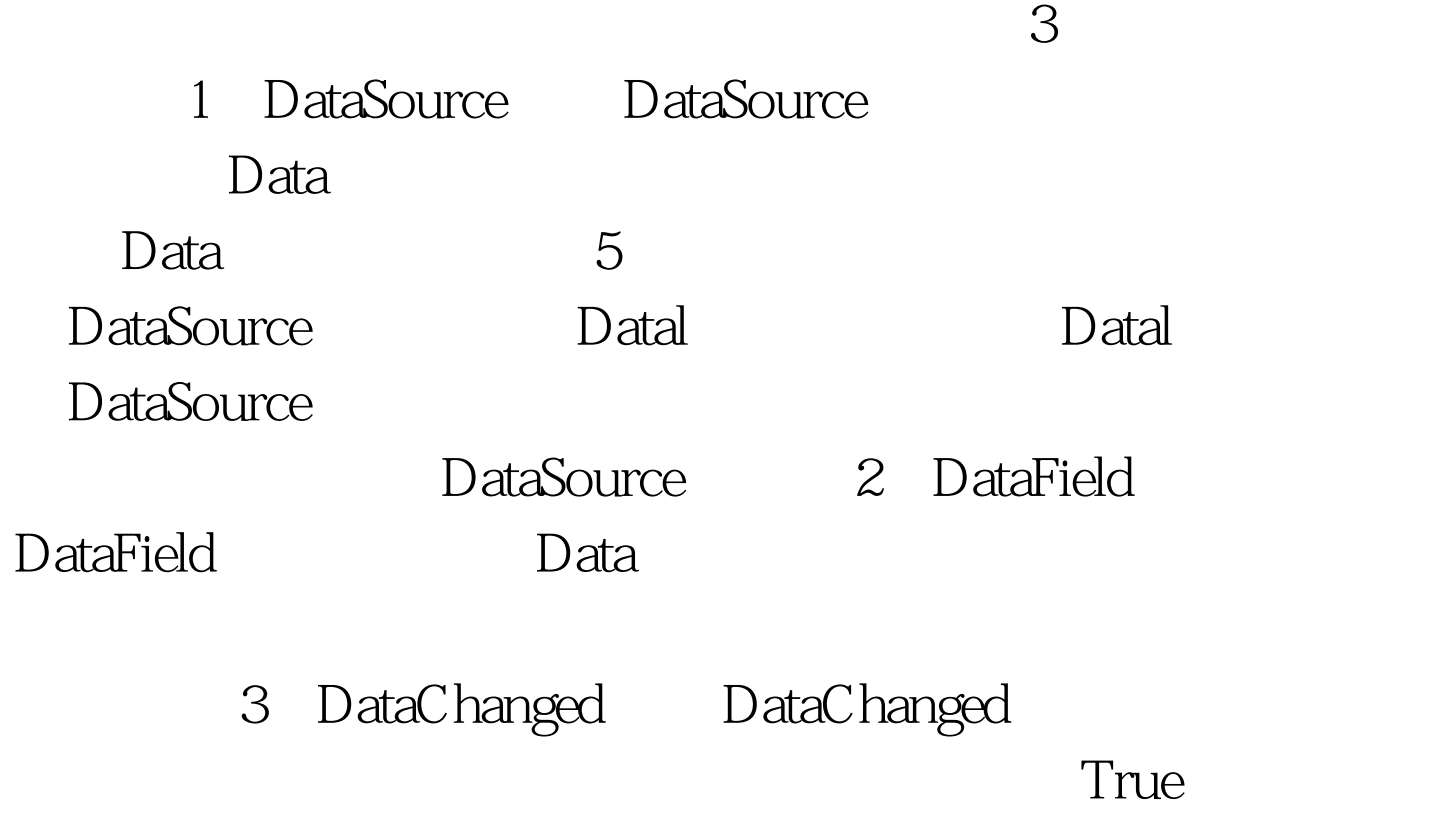

100Test www.100test.com